# **Moviestorm affiliate scheme**

# **Setting up your affiliate account**

Getting up and running takes three stages.

- 1. Create your affiliate account with clixGalore.
- 2. Select Moviestorm banners and links from clixGalore.
- 3. Put them into your Web site, blog, email or newsletters.

#### **Creating your account**

Go to [http://www.clixgalore.com](http://www.clixgalore.com/) and click on the link to Affiliates/Publishers signup. You need to give some basic information: name, address, web site details and payment instructions. clixGalore will then verify your account and send you a confirmation email when it's all approved, usually within 24 hours.

Affiliates / Publishers **Join Free Now!** Sign Up - click here

#### **Getting Moviestorm banners**

Once your account is active, go to clixGalore and log in. Follow the link to Search merchants (not top merchants – we're not there yet!) and search for keyword Moviestorm.

<http://www.clixgalore.com/SearchMerchants.aspx> You'll see a search result like this: click Join.

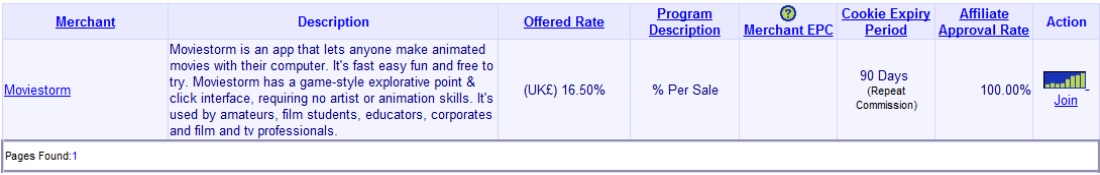

You'll now see a list of different Moviestorm banners and text links. Select the ones you want. This will be confirmed by Moviestorm, and you will get an email from clixGalore when everything is approved.

#### **Putting them on your Web site**

Go to clixGalore and click on Banner Link Code <http://www.clixgalore.com/AffiliateViewLinkCode.aspx>

For each link you've requested, there's a link to View Tracking Code. That will show you the HTML you need to put into your web page or email. It'll look something like this:

```
<!-- Begin clixGalore Code-->
<A href="http://www.clixGalore.com/PSale.aspx?BID=126746&AfID=236715&AdID=13102&LP=www.moviestorm.co.uk">
<img src="http://www.is1.clixgalore.com/cgd.aspx?BID=126746&AfID=236715&AdID=13102" border="0" height="60" 
width="120" alt="Moviestorm"></A>
<!-- End clixGalore Code-->
```
You can then use that wherever you like – on your Web site, your blog, your email signature, or wherever. *Note: if you're using a link in an email, there are special instructions to follow.*

Moviestorm will now track anyone who clicks that link. clixGalore is notified if that turns into a sale, and you start earning commission.

Page **1** of **2** *May 2011*

# **Useful information**

#### **What do I earn?**

You get 20% of any sale that comes through your referral within 90 days of them clicking through. This includes sales of Moviestorm points as well as Moviestorm bundles and theme packs. If the customer takes out a recurring subscription, you will only get a commission on their first payment, not on any subsequent payments.

#### **Why does it say 16.50% on the offer on clixGalore?**

We pay you 20% of the *actual product price, excluding taxes*. The prices on the Moviestorm Web site are inclusive of all taxes, as required by UK law. This works out as 16.5% of the total price.

#### **How do I know how much I've earned?**

clixGalore has a handy dashboard that shows you how many times your banner has been shown, how many clicks you're getting, what sales you've made, and how much you've earned. Once you've signed up with them, it's pretty straightforward to see what's going on.

#### **When do I get paid?**

clixGalore pays you monthly to a Paypal account or bank check (US residents only). Your total commission must be at least US\$50 or AUD\$100 or UK£35 or €60 (note that commissions from other merchants also count towards this if you've also signed up with other people). We don't pay you directly, so please direct any payment queries to clixGalore.

- **I have another question about clixGalore…** Check out their FAQ. It's quite comprehensive. <http://www.clixgalore.com/FAQ.aspx>
- **Can I create my own banners?**

No. The banners we give you have a unique tracking code in the URL. If you create your own, clixGalore won't track them properly.

## **Can I write my own text?**

Absolutely! If you write about Moviestorm and why you like it, people will be far more likely to click through and find out more than if you just put a banner on your Web site.

One of the text links is a template that allows you to put whatever text you like into the link. Use that instead of a simple link to Moviestorm when you write about us, and that will get tracked like a banner.

## **Can I recommend other people to be affiliates?**

Of course! clixGalore is open to everyone, so just tell them to sign up in the same way you do.

## **Any other things I need to remember?**

Don't forget - if you're sending out a link via email you need to make a tiny change to the link, and replace "Psale.aspx" in the link code with "EmailPSale.aspx".

If you have any other problems, queries or suggestions about the affiliate program, please contact us at [affiliates@moviestorm.net](mailto:affiliates@moviestorm.net)